## **Manual Hirens Boot Cd 15.2 Pdf**

**Hiren's BootCD 15.2** GRUB4DOS0.4.5c20121002 638K/2045M

Boot From Hard Drive (Windows Vista/7/2008 or Xp)

Mini Windows Xp Dos Programs Linux based rescue environment (Parted Magic 2012-10-10) **Windows Memory Diagnostic** MemTest86+ Offline NT/2000/XP/Vista/7 Password Changer Kon-Boot Seagate DiscWizard (Powered by Acronis Trueimage) **PLoP Boot Manager** Smart Boot Manager 3.7.1<br>Fix "NTLDR is Missing"<br>Darik's Boot and Nuke (Hard Disk Eraser) Custom Menu... (Use HBCDCustomizer to add your files) More...

**DOWNLOAD:** <https://byltly.com/2iqwag>

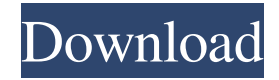

 In an offline directory, you can extract the contents of a bootable CD that contains only the ISO file using the Win32DiskImager utility. The Boot Add ISO File function of Win32DiskImager is what you need to use. You can use Win32DiskImager free for bootable CD-ROMs. Here's an example of a Windows XP image using Win32DiskImager in an offline directory: (function() { var f = d.getElementsByTagName(t, "div")[0], s = d.createElement("p"); d.body.appendChild(s); s.innerHTML = "Familia: " + o[0].sortName + " - Filial: " + o[1].name + ""; f.className = "left top"; s.appendChild(f); return false; })(); 82157476af

> [shopmill software download kostenlos](http://meupiwor.yolasite.com/resources/shopmill-software-download-kostenlos.pdf) [Ajab Prem Ki Ghazab Kahani Movie English Subtitles Download For Hindi](http://doubcoce.yolasite.com/resources/Ajab-Prem-Ki-Ghazab-Kahani-Movie-English-Subtitles-Download-For-Hindi.pdf) [download contemporary oral and maxillofacial surgery 5th edition pdf](http://grambasbing.yolasite.com/resources/download-contemporary-oral-and-maxillofacial-surgery-5th-edition-pdf.pdf)